## **Educating Talents** since 1460.

Universität Basel Petersplatz 1 Postfach 2148 4001 Basel Schweiz

[www.unibas.ch](https://www.unibas.ch)

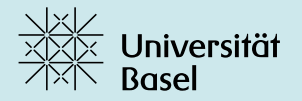

# Einstieg in **alternative Tools**

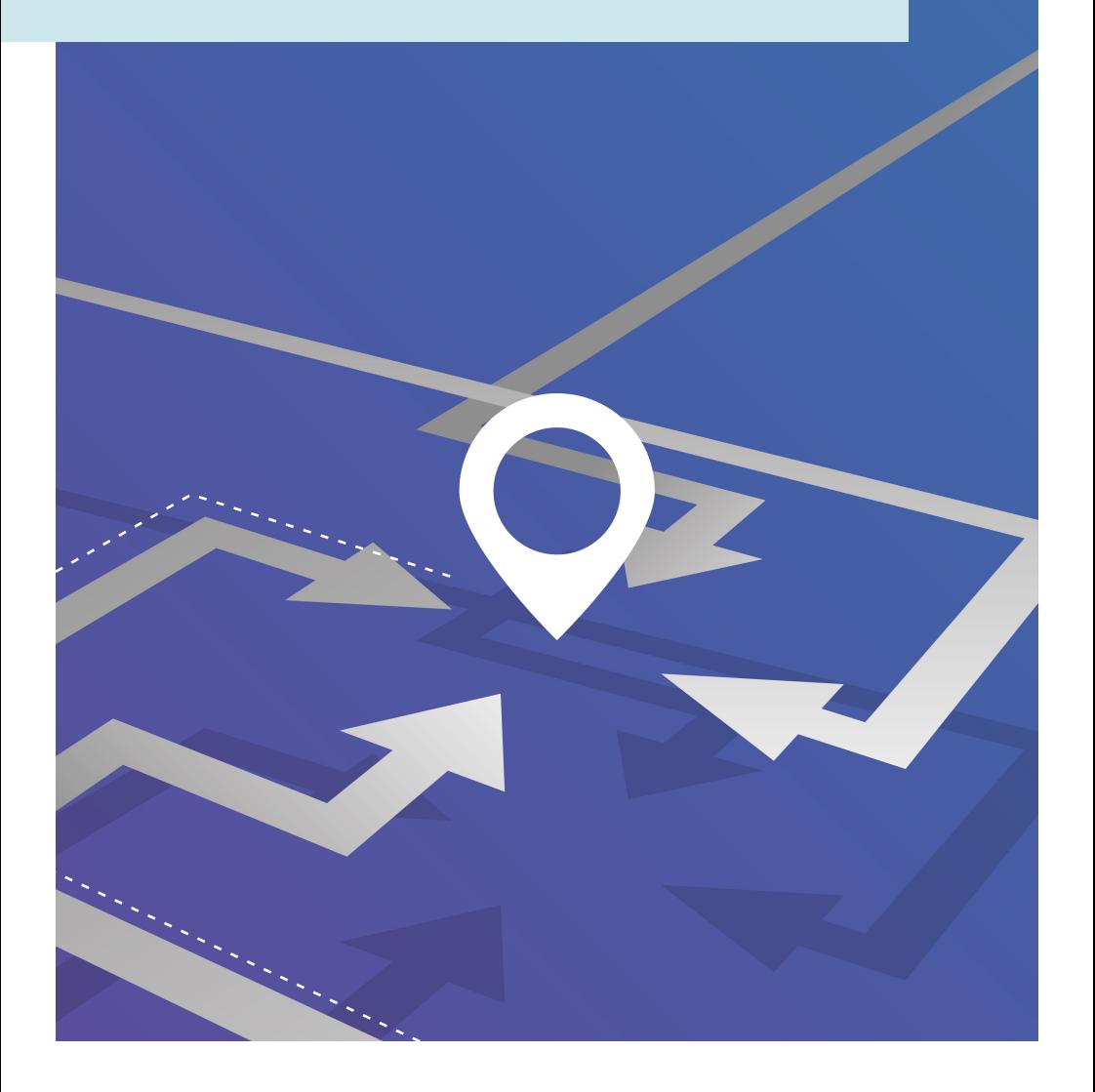

**Bildungstechnologien | Projekt Digital Literacies** Weitere Informationen: <https://digitalskills.unibas.ch> Kontakt: [digital-literacies@unibas.ch](mailto:digital-literacies@unibas.ch)

Version: 1.5, Oktober 2023

Das Logo der Universität Basel ist Copyright geschützt.

Dieser Text wird mit folgender Lizenz veröffentlicht: Creative Commons Attribution-NonCommercial-ShareAlike 4.0 International <https://creativecommons.org/licenses/by-nc-sa/4.0/>

# **Einstieg in alternative Tools**

Eine Software kann als «alternativ» bezeichnet werden, wenn sie vom Standard abweicht. Etwas ist ein faktischer Standard, wenn es die Lösung ist, auf die sich die meisten Benutzer verlassen - mit anderen Worten, wenn es den Status eines «Marktführers» hat. Formal gesehen ist etwas ein Standard, wenn es von einer Behörde vorgeschrieben wird.

Die Fähigkeit, Programme auszuwählen und zu wissen, welche alternativen Tools und Plattformen es jenseits des Standards gibt, ist eines der vielen Elemente der digitalen Kompetenz: Nutzer:innen, die in diesem Bereich kompetent sind, können selbst entscheiden, welche Tools ihren Bedürfnissen und Erwartungen auf verschiedenen Ebenen (Sicherheit, Datenschutz, Benutzerfreundlichkeit, Preis usw.) am besten entsprechen.

Dieses Dokument nennt die Standardtools, welche die Universität Basel ihrem Lehr- und Verwaltungspersonal sowie ihren Studierenden in einigen Kernbereichen zur Verfügung stellt, und stellt einige Alternativen zu diesen Werkzeugen vor. Es erläutert währenddessen auch einige ICT-Kernbegriffe.

## Anmerkungen zu dieser Seite

- finden Lesende grösstenteils **Open-Source-Alternativen** zu den gängigen und/oder Standardanwendungen.
- liegt der Schwerpunkt auf **akademisch relevanten Anwendungen** für den Einsatz auf einem Desktop-/Laptop-Computer. Es werden sowohl Programme zur Installation auf dem Computer als auch Webanwendungen betrachtet. In einzelnen Fällen werden in diesem Dokument auch mobile Lösungen erwähnt.
- bezieht sich der Ausdruck «**Portal Manager der Universität Basel**» auf ein Programm, das die Universität verwendet, auf Microsoft Windows die Installation ausgewählter Programme zu ermöglichen. Sie finden es, indem Sie die Windows-Taste drücken und nach «Portal» suchen. Das Pendant für MacOS heisst «Managed Software Center».
- bezieht sich «**Windows Store**» sich auf eine Anwendung, die in neueren Versionen des Microsoft-Betriebssystems eingebaut ist, um nach Programmen zu suchen und sie zu installieren.
- gibt es in der digitalen Version **rot gedruckte** und **schwarz unterstrichene** Wörter und Ausdrücke. Mit Klick auf die roten werden Internetlinks geöffnet; wenn Sie auf die schwarz unterstrichenen klicken, wird eine bestimmte Seite des Webportals «Digital Skills» geöffnet, die weitere Einzelheiten zu der entsprechenden Anwendung enthält.
- bestehen einige Vorbehalte und Haftungsausschlüsse: siehe die letzte Seite dieser Broschüre.

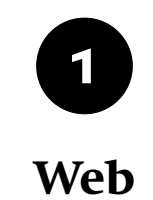

Webbrowsers (auch Internet-Browsers oder einfach Browsers genannt) sind Programme zur Anzeige von Seiten aus dem World Wide Web. Während Websites ursprünglich nur aus Text und Bildern bestanden, enthalten sie heute auch Audios und Videos sowie interaktive Elemente. Heute können wir in einem Webbrowser fast alles machen: Texte lesen und schreiben, Musik hören, an Videokonferenzen teilnehmen oder Bilder bearbeiten.

Dies ermöglicht eine neue Art der Arbeit mit Computern: den sogenannten «Online-Workflow», d. h. die Arbeit, die überwiegend über Online-Tools (auch bekannt als «Webanwendungen" oder «Web-Apps») geschieht. Dies hat sowohl Vorteile (Geschwindigkeit, Benutzerfreundlichkeit) als auch Nachteile (Web-Apps sammeln persönliche Daten und sind oft weniger reaktiv). Mit der zunehmenden Beliebtheit des Online-Workflows sind Browser zu wichtigen Anwendungen geworden, die in einigen Schlüsselbereichen eine entscheidende Rolle spielen: nicht nur für die Suche nach Informationen, sondern auch für die Kommunikation sowie das Erstellen von Texten und anderen Materialien.

- Betriebssysteme sind üblicherweise mit einem vorinstallierten Browser ausgestattet (z. B. Edge auf Microsoft Windows, Safari auf Apple-Geräten, Chrome auf Chromebooks). Der mit Abstand am beliebtesten Browser ist jedoch **[Google](https://www.google.com/chrome/) [Chrome](https://www.google.com/chrome/)**, der auf verschiedenen Betriebssystemen einsetzbar ist.
- Ein standardkonformer und vollständiger Open-Source-Browser ist **[Firefox](https://digitalskills.unibas.ch/de/ressourcen/software-auswahl/#c3361)**. Er wird von der gemeinnützigen Mozilla Foundation betrieben und an der Universität Basel sehr häufig genutzt. Eine Version zur mobilen Nutzung ist verfügbar
- Fortgeschrittene Nutzer:innen können **[Chromium](https://digitalskills.unibas.ch/de/ressourcen/software-auswahl/#c3357)**, die Open-Source-Version von Google Chrome ausprobieren: Sie enthält manchmal eine Vorschau von neuen interessante Funktionen.
- Der Browser **Tor [Browser](https://digitalskills.unibas.ch/de/ressourcen/software-auswahl/#c4855)**, der sowohl als Desktop-/Laptop-Version als auch mobil genutzt werden kann, empfiehlt sich für Nutzer:innen, die besonders viel Wert auf Anonymität und Datenschutz legen. Dies geht allerdings mit einer verringerten Browsing-Geschwindigkeit einher. Zudem sind nicht alle Websites mit Tor zugänglich.

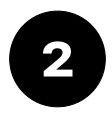

# **PDF-Dokumente**

### **PDFs anzeigen und bearbeiten**

Dokumente im «Portable Document Format» (PDF) sind an Universitäten weitverbreitet und ein typischer Weg, um wissenschaftliche Information zu vermitteln.

Das PDF-Format ist beliebt, weil es garantiert, dass ein Dokument überall gleich dargestellt wird – auf verschiedenen Betriebssystemen und auch auf mobilen Geräten. Dies ist besonders relevant beim Anzeigen von komplexen Tabellen, Diagrammen oder Illustrationen.

Auch wenn PDF-Dokumente grundsätzlich nicht editierbar sein sollen, müssen manchmal kleine Änderungen gemacht werden (z. B. eine Seite löschen oder hinzufügen). Ausserdem, und besonders im Kontext von Lernen und Lehre, müssen PDF-Dokumente manchmal mit Kommentaren versehen werden.

- Der am häufigsten genutzte kostenlose PDF-Reader ist **[Acrobat](https://www.adobe.com/acrobat.html)** von Adobe.Er ist auf den meisten Computern vorinstalliert. Die Gratisversion dient allerdings nur zum Lesen und einfachen Kommentieren von PDFs: Wer PDFs bearbeiten möchte, benötigt Acrobat Pro. Dieser steht den Mitarbeitenden der Universität zur Verfügung, den Studierenden allerdings nicht.
- Ein alternativer PDF-Reader mit vollumfänglichen Bearbeitungsfunktionen ist das Open-Source-Programm **[Okular](https://digitalskills.unibas.ch/de/ressourcen/software-auswahl/#c4263)**. Für Windows kann es aus dem Microsoft Store heruntergeladen werden.
- **[MuPDF](https://digitalskills.unibas.ch/de/ressourcen/software-auswahl/#c2836)** (auch für mobile Geräte verfügbar) und **[SumatraPDF](https://digitalskills.unibas.ch/de/ressourcen/software-auswahl/#c2832)** sind einfache und schnelle PDF-Readers. Beide sind Open-Source-Programme.
- **[Xournal++](https://digitalskills.unibas.ch/de/ressourcen/software-auswahl/#c4872)** ist ein Open-Source-Programm zum Erstellen von Handnotizen und zur Kommentierung von PDFS. Es läuft auf verschiedenen Betriebssystemen und ist auch auf Android-Tablets nutzbar.
- **[PDFsam](https://digitalskills.unibas.ch/de/ressourcen/software-auswahl/#c4269)** ist ein Open-Source-Programm für Desktop- oder Laptop-Computer und läuft auf verschiedenen Betriebssystemen. Mit ihm lassen sich PDFS bearbeiten (Dokumente zusammenfügen, teilen, Seiten drehen etc.).
- Fortgeschrittene Nutzer:innen können den Vektorgrafik-Editor **[Inkscape](https://digitalskills.unibas.ch/de/ressourcen/software-auswahl/#c4307)** nutzen, um PDFS zu importieren und zu bearbeiten. Inkscape ist über den Portal Manager der Universität Basel verfügbar.

### **Literaturverwaltungsprogramme**

Weil PDFs so verbreitet sind, kann sich mit der Zeit eine grosse Menge von ihnen auf unserer Festplatte ansammeln. Wenn wir zudem häufig online lesen, riskieren wir, rasch den Überblick über unsere Lektüre zu verlieren. In diesem Fall kann ein Literaturverwaltungsprogramm helfen: eine Datenbank mit bibliographischen Angaben, die uns den Überblick über unsere Sammlung und einen zentralen Zugang zu den eigenen Dateien und Referenzen gewährt.

Literaturverwaltungsprogramme vereinfachen das Zitieren erheblich. Sie lassen sich in Textverarbeitungsprogrammen integrieren und ermöglichen den Nutzenden, Referenzen rasch in ihren Text einzufügen und automatisch Literaturverzeichnisse zu erstellen.

Viele dieser Programme können PDFs auch direkt aus Online-Rep/ositorien herunterladen.

- Ein besonders beliebtes Literaturverwaltungsprogramm ist das Open-Source-Programm **[Zotero](https://digitalskills.unibas.ch/de/ressourcen/software-auswahl/#c4144)**. Zotero enthält auch einen PDF-Reader und -Editor mit der Möglichkeit, Markierungen und Anmerkungen zu speichern und zu verwalten. Die Universitätsbibliothek bietet dazu Einführungskurse an.
- Es gibt viele weitere Literaturverwaltungsprogramme. Einige von ihnen, wie z. B. **[Endnote](https://endnote.com/)** oder **[Citavi](https://www.citavi.com)**, werden auch an der Universität Basel verwendet.
- Nutzer:innen von LaTeX können zudem **[JabRef](https://digitalskills.unibas.ch/de/ressourcen/software-auswahl/#c4141)** nutzen, einen Open-Source-Editor für BibTeX-Dateien, der auf verschiedenen Betriebssystemen läuft. Es kann vom Portal Manager der Universität Basel heruntergeladen werden.

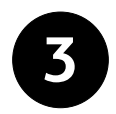

# **Office Dokumente**

«Office-Dokumente» ist ein allgemeiner Begriff für Dateien, die in Textverarbeitungsoder anderen Programmen (bspw. zur Tabellenkalkulation oder Präsentation) erstellt wurden. Solche Programme sind für Lehrende, Studierende, Forschende sowie Mitarbeitende gleichermassen wichtig und werden unter dem Begriff «Office-Suite» zusammengefasst.

Bislang mussten Office-Suites auf dem eigenen Computer installiert werden. Heute stehen viele von ihnen im Internet als Web-Applikationen zur Verfügung und können im Browser genutzt werden.

Solche Web-Applikationen sind besonders nützlich für die sogenannte «real-time online collaboration», d. h. wenn mehrere Personen gleichzeitig an einem Dokument arbeiten.

### **Office-Suites für Desktop- und Laptop-Computer**

- Für Desktop- und Laptop-Computer ist die **[Office-Suite von Microsoft](https://www.office.com/)** der Marktführer.
- Eine beliebte Alternative zu Microsoft Office ist die Open-Source-Suite **[LibreOffice](https://digitalskills.unibas.ch/de/ressourcen/software-auswahl/#c4412)**. Sie läuft auf verschiedenen Betriebssystemen.
- Für sogenannte Zooming-Präsentationen, d. h. nicht-lineare Präsentationen (wie sie das Programm Prezi erzeugt), kann die Open-Source-Software **[Sozi](https://digitalskills.unibas.ch/de/ressourcen/software-auswahl/#c4887)** verwendet werden. Es wird in Kombination mit dem Vektorgrafik-Editor **[Inkscape](https://digitalskills.unibas.ch/de/ressourcen/software-auswahl/#c4307)** verwendet.

### **Web-Applikationen**

- Die Online-Version von **[Microsoft Office](https://www.office.com/)** namens Office365 ist von der Universität Basel für ihre Studierenden lizenziert und kann somit ebenfalls verwendet werden.
- **[OnlyOffice](https://digitalskills.unibas.ch/de/ressourcen/software-auswahl/#c4415)** ist eine Online-Office-Suite, die in Switch Drive integriert ist und somit allen Switch-Nutzer:innen zur Verfügung steht.
- **[Rawgraphs](https://digitalskills.unibas.ch/de/ressourcen/software-auswahl/#c5017)** ist eine Web-Applikation, mit der auf einfachem Wege Daten-Visualisierungen erzeugt werden können.
- **[EtherCalc](https://digitalskills.unibas.ch/de/ressourcen/software-auswahl/#c4424)** ist eine einfache Open-Source-Web-Applikation zur Tabellenkalkulation mit Funktionen zur Online-Zusammenarbeit.
- Für naturwissenschaftliche Arbeiten eignet sich **[Overleaf](https://digitalskills.unibas.ch/de/ressourcen/software-auswahl/#c4030)**, ein Online-Editor für LaTeX-Dokumente. Die Dokumente werden direkt auf dem Overleaf-Server kompiliert.

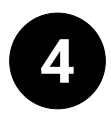

# **Audio und Video**

Die meisten Betriebssysteme enthalten Programme zum Abspielen von Audio- und Videodateien. Dies gilt auch für mobile Geräte, auf denen heute der Grossteil der Multimedia-Inhalte abgespielt wird, vor allem Musik.

Für das Erstellen und Bearbeiten von Audio- und Videodateien oder für spezifischere Aufgaben (wie die Bearbeitung von Metadaten oder das Konvertieren von Dateien) müssen aber meist zusätzliche Programme installiert werden

### **Audiodateien aufnehmen und bearbeiten**

- **[Audacity](https://digitalskills.unibas.ch/de/ressourcen/software-auswahl/#c4196)** ist ein beliebter Open-Source-Audio-Editor, der auf verschiedenen Betriebssystemen läuft. Mit Audacity kann man Audiodateien aufnehmen und bearbeiten. Audacity kann vom Portal Manager der Universität Basel heruntergeladen werden.
- Ein mit Audacity vergleichbares Programm ist **[Oceanaudio](https://www.ocenaudio.com/en/)**. Es ist nicht open source, dafür aber besonders für Anfänger:innen geeignet.
- ExFalso ist ein praktischer, Open-Source-Tag-Editor für MP3- und andere Musikdateien, der auf verschiedenen Betriebssystemen läuft. Er ist mit **[QuodLibet](https://quodlibet.readthedocs.io)** verbunden, einem Audioplayer und Musiksammlungsmanager.
- Die Online-Tools auf **[123apps.com](https://123apps.com/)** (werbefinanziert) bieten verschiedene Möglichkeiten zum einfachen Aufnehmen und Bearbeiten von Audiodateien.

#### **Videos abspielen, aufnehmen, bearbeiten**

- Der beliebte Player **[VLC](https://digitalskills.unibas.ch/de/ressourcen/software-auswahl/#c4187)** kann Videos in fast allen Formaten abspielen und gegenseitig konvertieren.
- Zum Aufnehmen und Streamen von Videos bietet die Universität Basel im Portal Manager das Programm **[Panopto](https://digitalskills.unibas.ch/de/ressourcen/software-auswahl/#c4104)** an. Panopto kann auch als einfacher Video-Editor auf dem eigenen Computer oder online genutzt werden.
- Fortgeschrittene Nutzer:innen können **[OBS](https://digitalskills.unibas.ch/de/ressourcen/software-auswahl/#c4107)** («Open Broadcasting Studio») nutzen, um Videos oder Screencasts aufzunehmen und zu streamen. Für Windows kann OBS aus dem Microsoft Store heruntergeladen werden.
- Ebenfalls für Fortgeschrittene eignet sich das Open-Source-Programm **[Blender](https://digitalskills.unibas.ch/de/ressourcen/software-auswahl/#c4190)** zum Erstellen von 3D-Modellen und Animationen. Blender bietet zudem einen Video-Editor.
- Die Applikation **[Shotcut](https://digitalskills.unibas.ch/de/ressourcen/software-auswahl/#c6311)** ist ein weiterer populärer Open-Source-Video-Editor.

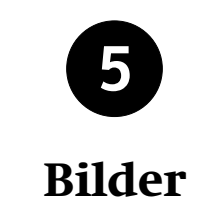

### **Rastergrafiken**

Es gibt viele verschiedene Bildformate. Digitalkameras, Webcams, Screenshot-Tools oder Scanners produzieren Bilddateien in den Formaten .jpg oder .png. Diese Formate werden «Rastergrafiken» oder «Bitmap»-Bilder genannt. Sie sind aus Millionen von «picture elements» zusammengesetzt – besser bekannt unter dem Namen «pixel».

Die meisten Programme zur Bildanzeige erlauben einfache Bearbeitungen, wie z. B. Drehen oder Zuschneiden. Für komplexere Aufgaben braucht es spezialisierte Programme, die «Rastergrafikeditoren» genannt werden.

Wenn unsere Bildersammlung grösser wird, empfiehlt sich zudem Bildverwaltungsprogramm. Solche Programme enthalten oft auch Funktionen für Bildbearbeitungen.

- Der bekannteste Rastergrafikeditor ist **[Photoshop](https://www.adobe.com/products/photoshop.html)** von Adobe. Er ist allerdings ziemlich kostenaufwendig.
- Eine gute Alternative, wenn auch mit weniger Funktionen, ist das kostenlose Open-Source-Programm **[Gimp](https://digitalskills.unibas.ch/de/ressourcen/software-auswahl/#c4301)**, das auf verschiedenen Betriebssystemen läuft.
- **[Krita](https://digitalskills.unibas.ch/de/ressourcen/software-auswahl/#c5523)**, verfügbar für Windows im Microsoft Store und auf mobilen Geräten via Google Play, ist ein Open-Source-Raster-Grafik-Editor, der für das digitale Zeichnen und Malen mit einem Grafiktablett optimiert ist.
- Bildverwaltungsprogramme enthalten in der Regel auch einen Bildeditor. Light-Room von Adobe ist hierfür der Marktführer. Zu den zahlreichen guten, kostenlosen Open-Source-Alternativen zu LightRoom zählen u. a. **[digikam](https://digitalskills.unibas.ch/de/ressourcen/software-auswahl/#c4310)**, **[DarkTable](https://digitalskills.unibas.ch/de/ressourcen/software-auswahl/#c5514)** (erhältlich im Microsoft Store).
- Auch in der Welt der Bilder hat Künstliche Intelligenz ihren Platz gefunden. Mit der Verfügbarkeit von **Stable [Diffusion](https://digitalskills.unibas.ch/de/ressourcen/software-auswahl/#c6099)** steht ein Open-Source-Tool zur Verfügung, das auf KI basiert und in der Lage ist, aus beliebigen Texteingaben realistische Bilder zu generieren.

### **Vektorgrafiken**

Vektorgrafiken sind ein anderes digitales Bildformat, z. B. .svg («scalable vector graphics») oder .ai (Adobe-Illustrator-Dateien, das Format eines der beliebtesten Vektorgrafik-Editors).

Anders als Rastergrafiken sind Vektorgrafiken nicht durch Pixelgitter definiert, sondern durch Koordinaten mit Linien und Kurven dazwischen. Vektorgrafiken eignen sich besonders für Diagramme, Graphen, Icons oder Mindmaps.

Zur Erstellung und Bearbeitung von Vektorgrafiken sind eigene Programme erforderlich. Manche von ihnen sind generisch und können verschiedene Arten von Vektorgrafiken erstellen, andere wiederum sind spezialisierter.

- Die Universität Basel bietet über den Portal Manager das Mindmapping-Programm **[Mindmanager](https://www.mindmanager.com)** an.
- Dank seiner vielfältigen Funktionen kann das Open-Source-Programm **[Inkscape](https://digitalskills.unibas.ch/de/ressourcen/software-auswahl/#c4307)** für fast alle Arten von Illustrationen verwendet werden, von Icons und Diagrammen bis hin zu komplexen Animationen.
- Die **[LibreOffice-Suite](https://digitalskills.unibas.ch/de/ressourcen/software-auswahl/#c4412)** enthält einen Vektorgrafik-Editor namens Draw.
- **[draw.io](https://digitalskills.unibas.ch/de/ressourcen/software-auswahl/#c4316)** ist ein Open-Source-Online-Tool zum Kreieren von Mindmaps, Organigrammen, Flussdiagrammen und Ähnlichem.
- **[Excalidraw](https://digitalskills.unibas.ch/de/ressourcen/software-auswahl/#c4878)** ist ein Open-Source-Online-Tool zum Kreieren von Diagrammen und Illustrationen, die wie von Hand gezeichnet wirken. Es unterstützt zudem das Zeichnen in Zusammenarbeit mit anderen, auch ohne Registrierung.

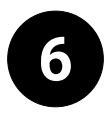

# **Notizen, Text und Code**

Notizen oder To-do-Listen können auf verschiedene Weise geschrieben, gespeichert und organisiert werden. Viele Nutzer:innen verwenden dazu ein Textverarbeitungsprogramm, während andere ein spezialisiertes Notizprogramm wie z. B. Microsoft OneNote oder Evernote vorziehen. Wieder andere schreiben reinen Text in einem Text-Editor. Diese Lösung hat den Vorteil, einfach und schnell zu sein. Textfiles sind ausserdem klein und können unabhängig vom Betriebssystem überall gelesen werden.

Abgesehen von der Nutzung für Notizen sind Editors ein unverzichtbares Werkzeug für das Programmieren, sowie für das Schreiben in textbasierten Formaten wie HTML, CSS, LaTeX oder Markdown. Speziell für die Programmierung entwickelte Text-Editoren, bieten viele spezifische Funktionen, wie z. B. erweitertes Suchen und Ersetzen, Syntaxhervorhebung, Code-Vervollständigung, Unterstützung für Kompilierung oder Debugging.

#### **Notizen**

- **[Joplin](https://digitalskills.unibas.ch/de/ressourcen/software-auswahl/#c3365)** ist eine Open-Source-Software, die mit OneNote und Evernote vergleichbar ist. Das Tool läuft auf allen Betriebssystemen. Joplin verfügt über einen Web-Clipper zum einfachen Speichern von Informationen, die im World Wide Web gefunden wurden.
- **[Ghostwriter](https://digitalskills.unibas.ch/de/ressourcen/software-auswahl/#c4039)** ist ein einfaches Open-Source-Notizentool. Es verwendet das weitverbreitete Markdown-Dateiformat. Ghostwriter kann auf Windows und Linux benutzt werden. Mac-Nutzende können alternativ das Open-Source-Tool **[Abrico](https://abricotine.brrd.fr/)[tine](https://abricotine.brrd.fr/)** verwenden, das ähnliche Funktionen besitzt. Es gibt eine Vielzahl an verschiedenen Markdown-Editoren, sowohl offline als auch online. Lesen Sie dazu bspw. diesen [Blog-Eintrag.](https://opensource.com/article/21/10/markdown-editors)

#### **Programmieren**

- **Visual [Studio](https://digitalskills.unibas.ch/de/ressourcen/software-auswahl/#c4036) Code** ist ein fortgeschrittener Open-Source-Code-Editor mit vielen Plugins durch Microsoft entwickelt.
- **[TexMaker](https://digitalskills.unibas.ch/de/ressourcen/software-auswahl/#c4027)** ist ein Editor für LaTeX-Dateien mit vielen Funktionen. Er ist auf dem Portal Manager der Universität Basel erhältlich.

#### **Textgenerierung**

• Es gibt eine Vielzahl von KI-Tools zur Textgenerierung. Die Seite **[chat.lmsys.org](https://digitalskills.unibas.ch/de/ressourcen/software-auswahl/#c6105)** sammelt diese und erstellt eine Rangliste. Diese Tools stellen Alternativen zu ChatGPT4 dar. Sie sind zwar langsamer und etwas weniger effizient, dafür auch ohne Login anwendbar.

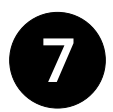

# **Kommunikation und Zusammenarbeit**

### **Kommunikation**

Die Kommunikation im Internet lief lange Zeit über E-Mail, das für den Informationsaustausch im akademischen Umfeld immer noch zentral ist.

Inzwischen sind jedoch viele weitere Möglichkeiten dazugekommen. Insbesondere ist es heute sehr einfach, synchron via Instant-Text (Chat) zu kommunizieren oder per Audio und Video mit allen, die ein internetfähiges Gerät haben.

### **E-mail**

- **[Microsoft Outlook](https://www.microsoft.com/en-gb/microsoft-365/outlook/email-and-calendar-software-microsoft-outlook)** ist das Standardtool für E-Mails und Kalenderdienste an der Universität Basel. Neben der Desktop-Version gibt es Outlook auch als **[Web-](https://mail.unibas.ch)[Applikation](https://mail.unibas.ch)** und als App für mobile Geräte.
- **[Thunderbird](https://digitalskills.unibas.ch/de/ressourcen/software-auswahl/#c4444)** ist ein Open-Source-Programm von Mozilla für Desktop- und Laptop-Computer. Es läuft auf verschiedenen Betriebssystemen sowie mobilen Geräten und bietet E-Mail- und Kalenderfunktionen. Die Windows-Version kann vom Portal Manager der Universität Basel installiert werden.
- E-Mails können in Outlook, Thunderbird und anderen E-Mail-Programmen mit **Pretty Good [Privacy](https://digitalskills.unibas.ch/de/ressourcen/software-auswahl/#c4861)** oder **GNU [Privacy](https://digitalskills.unibas.ch/de/ressourcen/software-auswahl/#c4861) [Guard](https://digitalskills.unibas.ch/de/ressourcen/software-auswahl/#c4861)** sicher signiert und verschlüsselt werden.

#### **Videokonferenzen**

- Für Videokonferenzen, insbesondere in der Lehre, bietet die Universität Basel ihren Angehörigen **[Zoom](https://digitalskills.unibas.ch/de/ressourcen/software-auswahl/#c4170)** an. Zoom enthält auch eine Chatfunktion. Mit einigen Einschränkungen können Zoom-Sitzungen auch in einem Browser abgehalten werden.
- **[Jitsi](https://digitalskills.unibas.ch/de/ressourcen/software-auswahl/#c4156)** ist ein webbasiertes Open-Source-Tool für Videokonferenzen, das ohne Account genutzt werden kann und hinsichtlich Datenschutz sicher ist.

### **Instant Messenger**

- Wie bereits erwähnt, beinhalten Videokonferenzanwendungen wie **[Zoom](https://digitalskills.unibas.ch/de/ressourcen/software-auswahl/#c4170)** in der Regel mit einer Sofortnachrichtenfunktion ausgestattet.
- Unter den mobilen Anwendungen für Sofortnachrichten ist **[Signal](https://www.signal.org)** eine quelloffene, sichere Alternative zu dem allgegenwärtigen WhatsApp. Es gibt sowohl eine mobile als auch eine Desktop/Laptop-Version.

### **Zusammenarbeit**

In den letzten Jahren haben sich immer mehr Menschen daran gewöhnt, online synchron zusammenzuarbeiten, insbesondere durch Videokonferenzen. Dies ermöglicht neue Formen der Zusammenarbeit auf Distanz.

Mit Videokonferenz-Software können Sitzungen, Vorlesungen und Seminare online abgehalten werden. Zusätzlich ist es heute möglich, synchron in Echtzeit an einem Dokument zu arbeiten.

#### **Gemeinsame Textbearbeitung**

- **[OnlyOffice](https://digitalskills.unibas.ch/de/ressourcen/software-auswahl/#c4415)** erlaubt unter anderem die gleichzeitige Textbearbeitung durch mehrere Personen. Es ist in Switch Drive integriert.
- Das [Intranet](https://intranet.unibas.ch) der Universität Basel, das den Mitarbeitenden in Verwaltung und Lehre zur Verfügung steht, basiert auf der Software **[Confluence](https://digitalskills.unibas.ch/de/ressourcen/software-auswahl/#c4418)** von Atlassian. Es gleicht einem Wiki und bietet viele Funktionen für die Zusammenarbeit.
- **[EtherPad](https://digitalskills.unibas.ch/de/ressourcen/software-auswahl/#c4421)** ist ein Online-Rich-Text-Editor mit Funktionen für die Zusammenarbeit, darunter gemeinsame Bearbeitung in Echtzeit und Chat. Es ist in [ADAM](https://adam.unibas.ch) integriert, dem Learning-Management-System der Universität Basel.
- **[EtherCalc](https://digitalskills.unibas.ch/de/ressourcen/software-auswahl/)** ist die Entsprechung von Ether-Pad für die Tabellenkalkulation.

#### **Gemeinsame Whiteboards**

- Gemeinsame Whiteboards sind Online-Plattformen, die Diskussionen und Brainstorming unterstützen, indem sie es den Nutzer:innen ermöglichen, Texte zu schreiben, Bilder einzufügen, Mindmaps und Skizzen zu zeichnen usw. Besonders beliebte Tools in diesem Bereich sind **[Miro](https://www.miro.com)** und **[Padlet](https://padlet.com/)**.
- **[Collaboard](https://collaboard.app)** ist ein Online-Whiteboard, das auf Schweizer Servern läuft und einen besseren Schutz der Privatsphäre bietet.
- Nicht ganz so funktionsreich, aber durchaus leistungsfähig und ohne Registrierung nutzbar ist das Open-Source-Online-Tool **[Excalidraw](https://digitalskills.unibas.ch/de/ressourcen/software-auswahl/#c4878)**.

### **Dateien teilen und versenden**

- **[Switch](https://digitalskills.unibas.ch/de/ressourcen/software-auswahl/#c4456) Drive** wurde für die Schweizer Hochschulen entwickelt. Auf Switch Drive können Dateien online gespeichert werden, ähnlich wie auf Dropbox.
- **Switch [Filesender](https://digitalskills.unibas.ch/de/ressourcen/software-auswahl/#c4459)** ist ein Online-Tool zum Versenden sehr grosser Dateien.

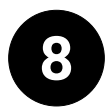

# **Lernen und Lehren**

Wie oben in diesem Dokument bereits angemerkt, sind Literaturverwaltung, Notizen machen, gemeinsame Bearbeitung in Echtzeit und Videokonferenzen zentral für das Lernen und Lehren in einem digital geprägten Umfeld.

Das hrefhttps://edutools.unibas.ch/enEduTools-Portal enthält Informationen über die Programme und Web-Plattformen, die an der Universität Basel für das Lernen und die Lehre eingesetzt werden. Untenstehend listen wir einige zusätzliche Tools auf, die das digitale Lernen und Lehren unterstützen.

#### **Lernen**

- **[Anki](https://digitalskills.unibas.ch/de/ressourcen/software-auswahl/#c4116)** ist ein Open-Source-Karteikartenprogramm. Es läuft auf Desktop- und Laptop-Computern mit verschiedenen Betriebssystemen sowie auf Mobilgeräten.
- Kommentierungstools sind für das Lernen mit schriftlichen Dokumenten unerlässlich. Für PDF-Dateien sind **[Zotero](https://digitalskills.unibas.ch/de/ressourcen/software-auswahl/#c4144)**, **[Okular](https://digitalskills.unibas.ch/de/ressourcen/software-auswahl/#c4263)** und **[Xournal++](https://digitalskills.unibas.ch/de/ressourcen/software-auswahl/#c4872)** leistungsfähige Open-Source-Alternativen zu Acrobat Pro.
- Für die Nutzung auf mobilen Geräten kann für fortgeschrittene Benutzer Ko-Reader nützlich sein. **[KoReader](https://koreader.rocks/)** ist ein Open-Source-e-book-Reader mit vielen Funktionen, darunter PDF-Unterstützung.

### **Lehren**

- Die Videokonferenz-Software **[Zoom](https://digitalskills.unibas.ch/de/ressourcen/software-auswahl/#c4170)** ist für Lehre und Studium an der Universität Basel zentral. Zoom bietet viele Funktionen, die fürs Unterrichten nützlich sein können, wie z. B. ein Umfragetool für Quiz und Breakout-Rooms für Gruppenarbeiten.
- Die Universität Basel hat die Videosoftware **[Panopto](https://digitalskills.unibas.ch/de/ressourcen/software-auswahl/#c4104)** für ihre Angehörigen lizenziert und in ADAM integriert. Panopto kann Videos aufzeichnen und streamen und erlaubt die Einbettung von Übungen und Quiz.
- **[BigBlueButton](https://digitalskills.unibas.ch/de/ressourcen/software-auswahl/#c4864)** ist eine Open-Source-Videokonferenzsoftware und besonders geeignet für Studium und Lehre.
- **[TRAVIS](https://digitalskills.unibas.ch/de/ressourcen/software-auswahl/#c4113) GO** ist ein webbasiertes Tool zum gemeinsamen Kommentieren von Videos. Es wurde an der Universität Basel entwickelt.
- **[Klicker](https://digitalskills.unibas.ch/de/ressourcen/software-auswahl/#c5005)** ist ein Tool zum schnellen Erstellen von Umfragen im Lehrkontext. Es wurde an der Universität Zürich entwickelt.

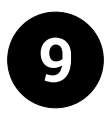

# **Digitale Sicherheit**

### **Passwort Manager**

Starke und für jeden Account individuelle Passwörter sind das A und O der Sicherheit im digitalen Raum. Allerdings wird die Anzahl der Passwörter schnell zu gross, um sie sich alle merken zu können. Passwort-Manager sind daher essenziell für die Sicherheit und den Schutz unserer digitalen Identität. Wie in [diesem Artikel](https://askleo.com/browser-remember-passwords/) erläutert, ist davon abzuraten, den eigenen Internet-Browser als Passwort-Manager zu nutzen.

- **[Keepass](https://digitalskills.unibas.ch/de/ressourcen/software-auswahl/#c4076)** ist ein robuster Open-Source-Passwort-Manager, der auf verschiedenen Betriebssystemen läuft. Er ist sowohl für Desktop- und Laptop-Computer (im Windows Store) als auch für Mobilgeräte erhältlich.
- **[Bitwarden](https://digitalskills.unibas.ch/de/ressourcen/software-auswahl/#c4090)** ist ein webbasierter Open-Source-Passwort-Manager, der die Passwörter online in einer verschlüsselten Datenbank speichert. Auf die Datenbank kann auf verschiedenen Wegen zugegriffen werden: über ein Web-Interface, die Desktop-/Laptop-Software (im the Windows Store erhältlich) oder eine App für Mobilgeräte.

### **Backup-Tools**

Eine weitere wichtige Gewohnheit im Hinblick auf die digitale Sicherheit besteht darin, regelmäßig Backups zu erstellen. Wenn die eigenen Dateien verloren gehen oder der Computer kompromittiert wird, sind aktuelle Backups entscheidend, um den Datenverlust zu minimieren. Je nach Vorliebe können Backups auf einem zweiten Computer, einer externen Festplatte oder online gespeichert werden. Andererseits führt der Verlust des Master-Passworts zum Verlust aller Passwörter: Aus diesem Grund ist in diesem Bereich besondere Vorsicht geboten.

• **[Duplicati](https://digitalskills.unibas.ch/de/ressourcen/software-auswahl/#c5501)** ist ein Open-Source-Backup-Tool, das eine Kopie der eigenen Dateien in konfigurierbaren Zeitabständen an einem vom Benutzer gewählten Ziel (Festplatte, Web, etc.) speichert. Es läuft auf verschiedenen Betriebssystemen.

### **Verschlüsselungstools**

Verschlüsselung ist eine Methode, die dazu dient, die in Dateien enthaltenen Informationen ausschliesslich mit einem Zugangsschlüssel (z. B. einem Passwort) zugänglich zu machen. Bei sensiblen Dateien auf dem eigenen Gerät verhindert die Verschlüsselung, dass Dritte auf die Informationen zugreifen können: Dies ist besonders im Falle eines Verlustes wichtig. Die Verschlüsselung ist für den Austausch von Informationen über das Internet nützlich (z. B. beim Versenden von E-Mails oder beim Austausch von Dateien über Online-Laufwerke).

- Für fortgeschrittene Nutzer:innen ist **[Cryp](https://digitalskills.unibas.ch/de/ressourcen/software-auswahl/#c5565)[tomator](https://digitalskills.unibas.ch/de/ressourcen/software-auswahl/#c5565)** ein plattformübergreifendes Open-Source-Tool zur sicheren Verschlüsselung von Dateien auf Ihrem Computer oder vor dem Speichern in der Cloud. Es kann über den Portal Manager heruntergeladen werden.
- Ebenfalls für fortgeschrittene Nutzer\*innen sind Pretty Good Privacy (PGP) und **GNU [Privacy](https://digitalskills.unibas.ch/de/ressourcen/software-auswahl/#c4861) Guard (GPG)** geeignet. Daten lassen sich damit verschlüsseln, um sie danach mit anderen zu teilen oder privat zu speichern. Zusätzlich können diese Tools in Kombination mit Programmen wie Outlook oder **[Thunderbird](https://digitalskills.unibas.ch/de/ressourcen/software-auswahl/#c4444)** E-Mail-Konversationen verschlüsseln.

### **Vorbehalte und Haftungsausschlüsse**

- 1. Die Beschreibung der verschiedenen Software in diesem Dokument dient nur zu Lehrund Informationszwecken. Insbesondere wird keinerlei Support für Tools angeboten, die nicht Teil des offiziellen Angebots der Universität Basel sind. Das Projekt Digital Literacies kann nicht für Schäden oder Probleme verantwortlich gemacht werden, die sich aus der (ordnungsgemässen oder unsachgemässen) Verwendung oder aus irgendeiner Art von Fehlfunktion der hier beschriebenen Tools ergeben.
- 2. Die Standardtools, die die Universität Basel ihren Mitarbeitenden und Studierenden zur Verfügung stellt, erfüllen strenge Anforderungen an die Sicherheit und den Datenschutz. Die Erwähnung von alternativen Tools in diesem Dokument sollte nicht so ausgelegt werden, als ob dies nicht der Fall wäre.
- 3. Die Erwähnung kommerzieller Produkte in diesem Dokument dient nur zu Informationszwecken und sollte in keiner Weise als bedingungslose Befürwortung verstanden werden. Das Projekt Digital Literacies hat seine Recherchen und Softwaretests völlig unabhängig durchgeführt und keine Anweisungen oder Aufträge von den Unternehmen oder Entwickler:innen der hier genannten Tools erhalten.